# 医療機器製造業の FD申請について

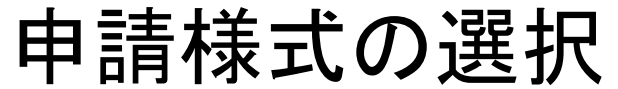

 $-$  0  $\times$ ヘルプ(H)

甲申請書作成 ファイル(F) 編集(F) スタイル(S) 表示(D) ウィンドウ(W)

 $\sqrt{2}$ <mark>/</mark> □ 新規作成 | | <mark>多オープン ■保存 ■提出用出力 ●鑑0印刷 ■ ■事調入力 ■</mark>モード切替

またも語書を選択し、作成を開始します。

#### 「新規作成」をクリックする。

新たな申請書を選択し、作成を開始します。

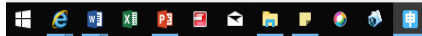

#### 申請様式の選択

**ED** 由請書作成

ファイル(F) 編集(E) スタイル(S) 表示(D) ウィンドウ(W)

 $\Box$  $\mathsf{X}$ 

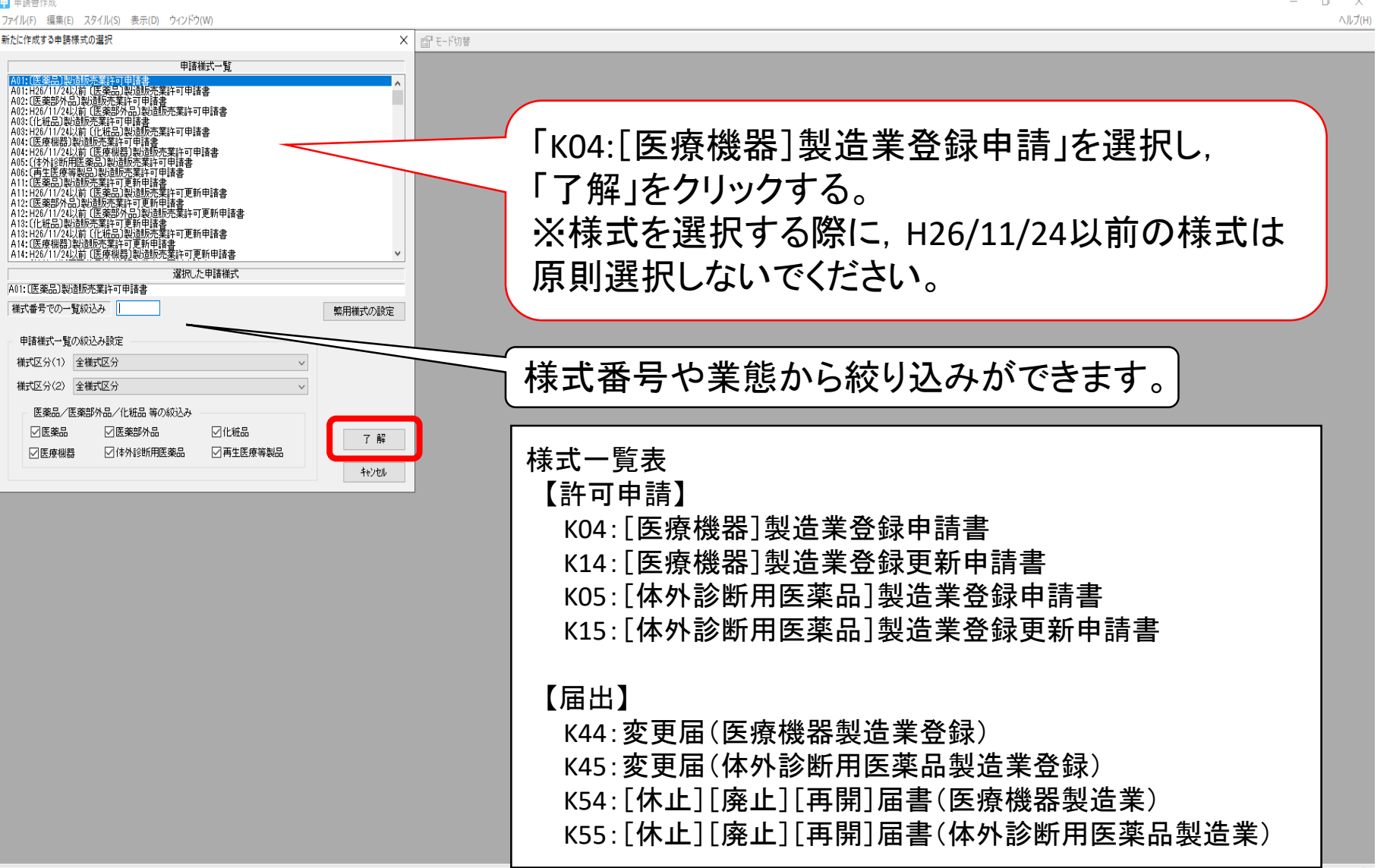

 $e$  d  $n$  p  $e$  c  $n$  p  $e$  of

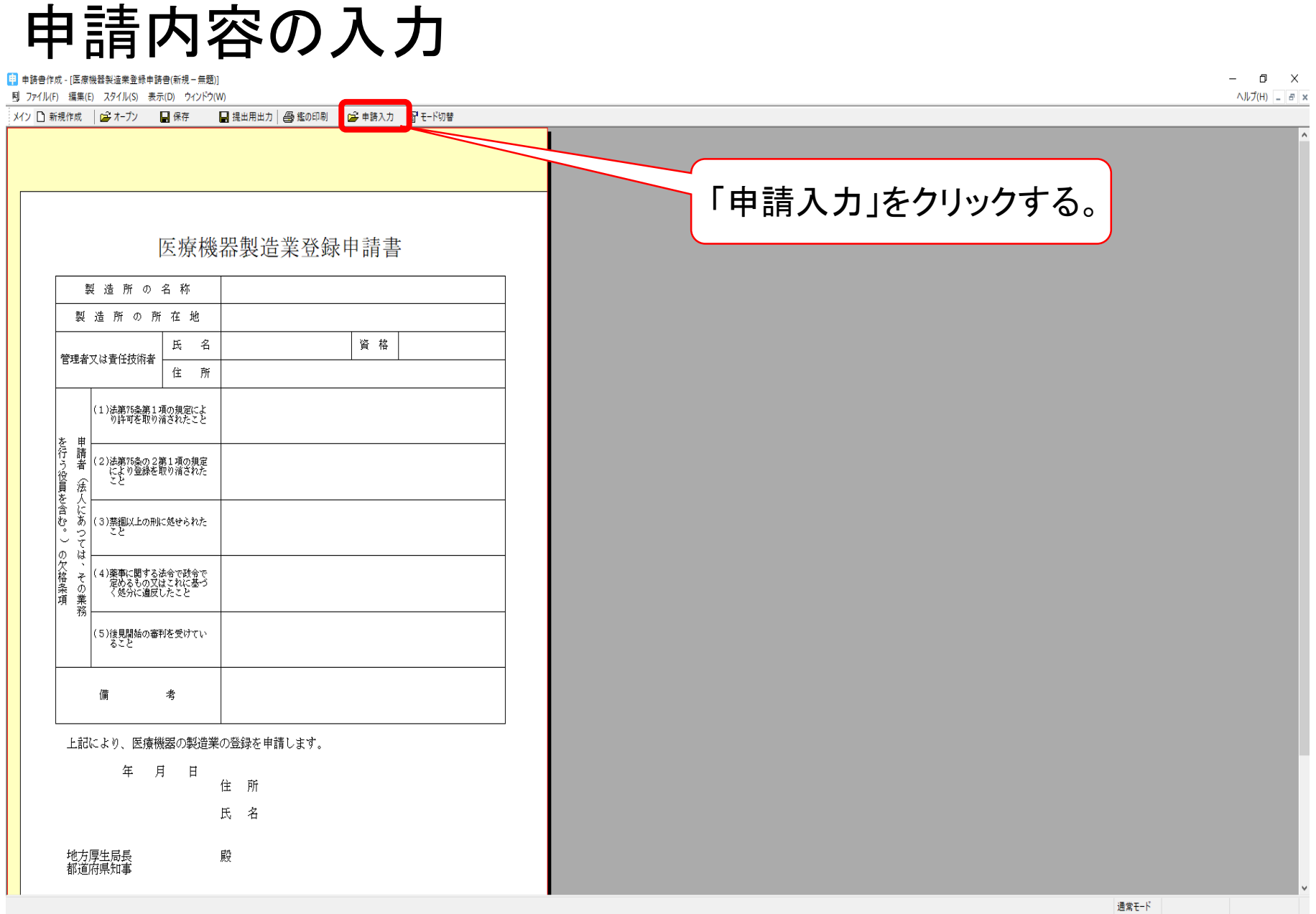

**TERMPEDEFOVE** 

 $\mathbf{R}^{\mathsf{R}} \ \wedge \ \text{M} \ \text{in} \ \text{L} \ \text{d} \mathbf{x} \ \text{A} \ \text{L} \ \text{L} \ \text{20.22}$ 

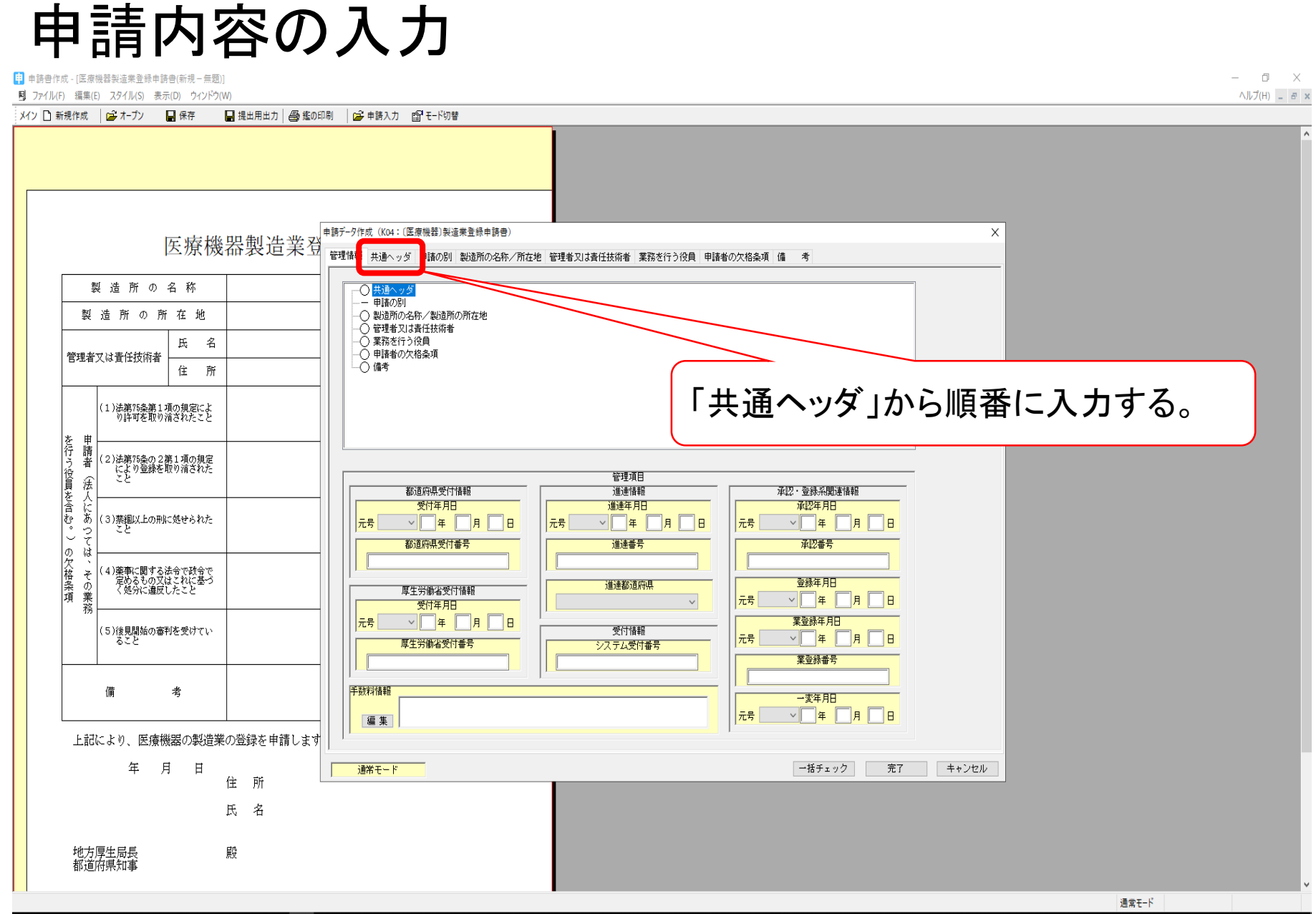

 $e$  d  $n$  p  $e$  c  $n$  p  $e$   $\phi$  p

申請内容の入力(共通ヘッダ)

[1] 由請書作成 - [医療機器製造業登録申請書/新規-無題)  $\Box$   $\times$ 同 ファイル(F) 編集(E) スタイル(S) 表示(D) ウィンドウ(W)  $\wedge$   $\vee$   $\overline{f}(H)$  =  $\overline{g}$   $\times$ メイン ■ 新規作成 | 2 オープン ■ 保存 ■提出用出力 | 4 鑑の印刷 | 2 申請入力 图 モード切替 提出者の業者コードの下三桁は『**000**』 申請データ作成 (K04: (医療機器)製造業登録申請書) 医療機器製造業登 管理情報 共通ヘッダ 諸の別 製造所の名称/所在地 管理者又は官官塚画有 来ある 梯 式 様式の別を示す記号 K04 製造所の名称 編集状況 ● 提出先 提出先の別 茨城県 製造所の所在地 提出年月日 元号 令和 > 03 年 01 月 01 日 住所,法人名ふりがな,法人名, 管理番号 001 **郵便番号 100-89)** 出者 業者コード 123456000 管理者 住 所 東京都千代田区霞が関2-1-1 役職名も必須法人名苏可指な いばらきやくむかぶしきがいしゃ 法人者氏名ふりがな, 法人氏名, 法人名 茨城薬務株式会社 (1)法第75条第1項の規定によ<br>- ^ り昨可を取り消えわたこと いばらき けんたろう 代表取締役 茨城 県太郎 氏名ふりがな, 氏名は, 全角で 代表者氏名 甲請者 を行う役員を含む。 担当者 郵便番号 310-8555 (2)法第75条の2第1項の規定<br>- により登録を取り消された<br>- ト 記載する。 茨城県水戸市等原町978-6 住 所 氏名1ふりがな いばらき けんじろう 惩 压名 1 茨城 県次郎 (数字や記号も全角) にあ 氏名2ふりがな (3)禁錮以上の刑に処せられた Ş 氏名2  $\overline{\phantom{a}}$ 茨城薬務株式会社 水戸工場 総務課 所属部課名等 の欠格条項 ਯੋ 連絡 先 電話番号  $029 - 301 - 1111$ FAX番号  $029 - 301 - 3399$ 4)薬事に関する法令で政令で<br>- 定めるもの又はこれに基づ<br>く処分に違反したこと そ -の業務 メールアドレス yakumu@pref.ibaraki.lg.jp 選任製造販売業者に該当しない場合は, 選任製造販売業者 佳 Ph 法人名ふりがな (5)後見開始の審判を受けてい<br>ステル 空欄のままにする。 法人名 再提出情報 再提出を示す記号 新規提出 再提出 備 老 再提出年月日 五受付番号 元号  $\vee \Box \# \Box \ \ \Box \ \ \Box \ \ \Box$ 手数料 手数料入力 手数料金額 手数料コ |器型造業登録 (都道府県知事 添付資料ファイル名 調査申請書ファイル名 上記により、医療機器の製造業の登録を申請します||添付ファイル類情報|別紙 添付ファイル類選択 年 月 日 通常モー 一括チェック ヒンセル 再提出情報は,差し替えでなければ 「新規提出」を選択する。 「手数料入力」を選択する。 通常干-ド

WENT COMPARISON

### 申請内容の入力(申請の別)

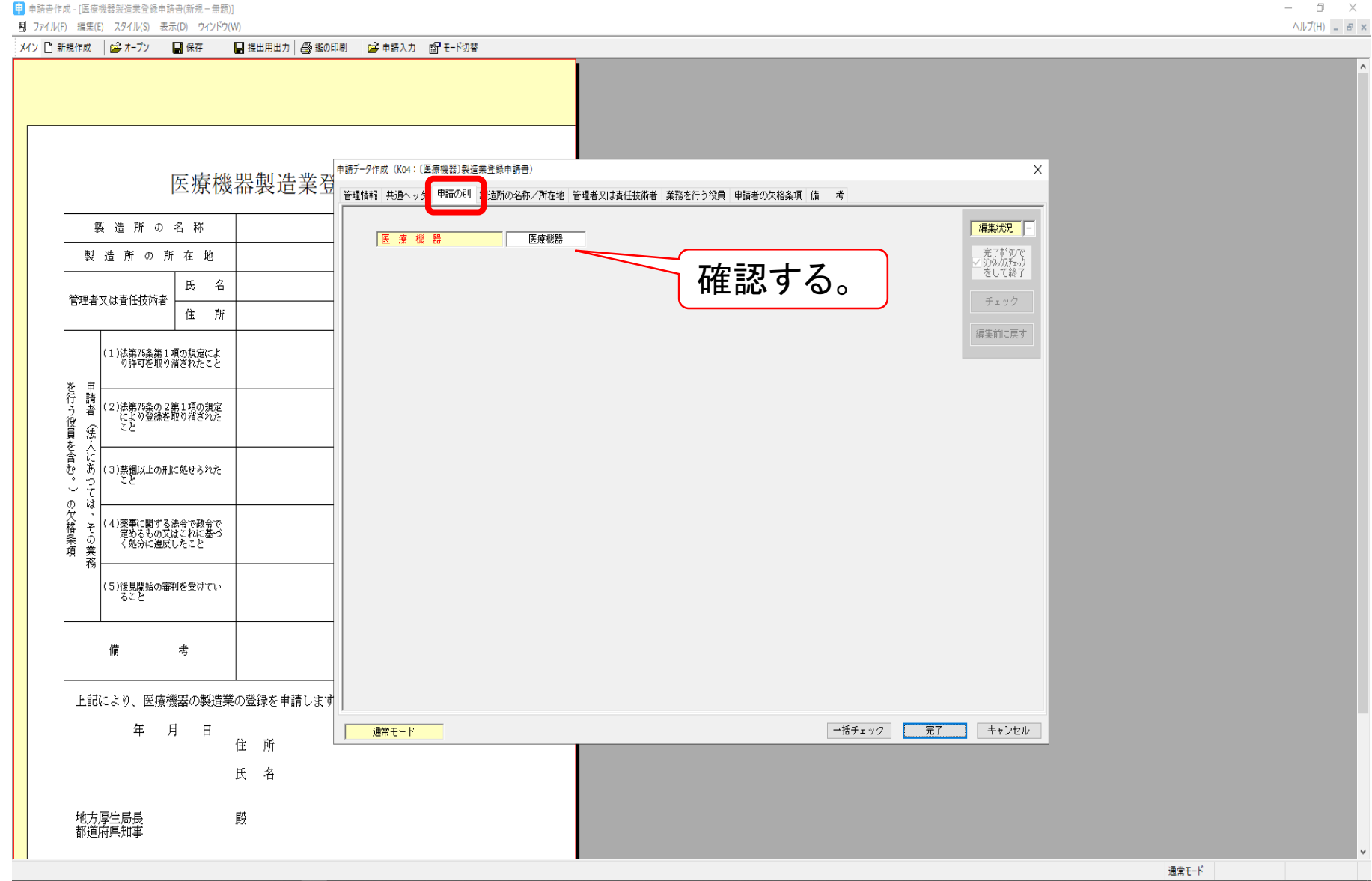

R<sup>R</sup> へいやっつ < 10 20:26

### 申請内容の入力(事業所の名所/所在地)

[1] 由請書作成 - [医療機器製造業登録申請書(新規-無題)] 同 ファイル(F) 編集(E) スタイル(S) 表示(D) ウィンドウ(W)  $\Box$   $\times$  $\wedge$   $\nu$   $\bar{J}$  (H)  $B \times$ 

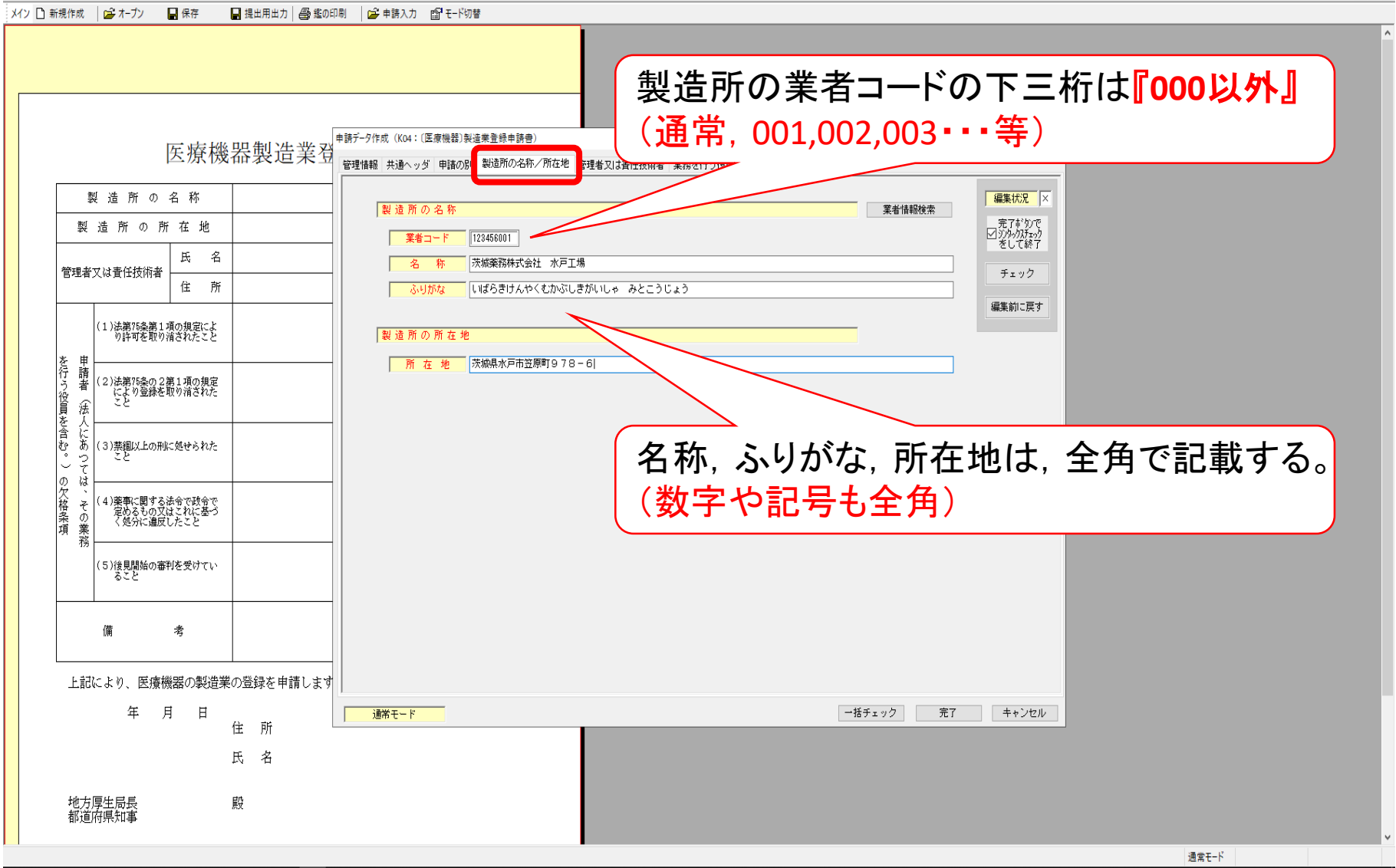

WESHIOD

ぷ へ <mark>心</mark> 細 口 d× あ ① 20:27

## 申請内容の入力(責任技術者)

[1] 由請書作成 - [医療機器製造業登録由請書(新提-無願)  $\Box$   $\times$ 同 ファイル(F) 編集(E) スタイル(S) 表示(D) ウィンドウ(W) ヘルプ(H) \_ *B* × メイン ■ 新規作成 │ □ オープン ■ ■ 保存 ■提出用出力 | 4 鑑の印刷 | 2 申請入力 图 モード切替 申請データ作成 (K04: (医療機器)製造業登録申請書)  $\times$ 医療機器製造業登 管理者又は書任技術者 管理情報 共通ヘッダ 申請の別 製造所の名称/所在 第務を行う役員 申請者の欠格条項 備 考 製造所の名称 編集状況 × 管理者又は書任技術者 クリア 繰返し 製造所の所在地 01: 徐建书刀计事件扶优书 責任技術者の氏名,住所を記載する。 氏 名 管理者又は青任技術者 住 所 医瘘機器者任技術者 ( (特定) 生物由来製品以外) 管理者、書任技術者区分 編集前に戻す 1)法第75条第1項の規定によ<br>り許可を取り消されたこと 兼任区分 医療機器修理業 申請者 を行う役員を含む。 (2)法第75条の2第1項の規定<br>- により登録を取り消された<br>- トレ 惩 茨城 県三郎 他の業態等で責任技術者や総括販売責 名 にあ (3)禁錮以上の刑に処せられた |氏名ふりがな| いばらき けんざぶろう Ş 任者を兼務している場合には選択する。  $\overline{\phantom{a}}$ 茨城県水戸市笠原町993-2 の欠格条項 ù 4)薬事に関する法令で政令で<br>定めるもの又はこれに基づ<br>く処分に違反したこと そ ○業務 (5)後見開始の審判を受けて<mark>い</mark><br>- ること 該当する資格要件の 管格の別 医薬品医療機器等洗施行規則第114条の53第1項第1号 ■確格の別入力 条項を選択する。藥剤師 老 借 登録番号 資格 上記により、医療機器の製造業の登録を申請します 【全クラスの製品を製造する場合】 月 年 日 通常モード 住 所 施行規則第114条53第1項第1号~第4号 氏 名 【一般医療機器のみを製造する場合】 施行規則第114条53第2項第1号~第3号 地方厚生局長<br>都道府県知事 殿 通常干-ド

 $e$  d  $x$  p  $e$  c  $n - e$ 

申請内容の入力(業務を行う役員)

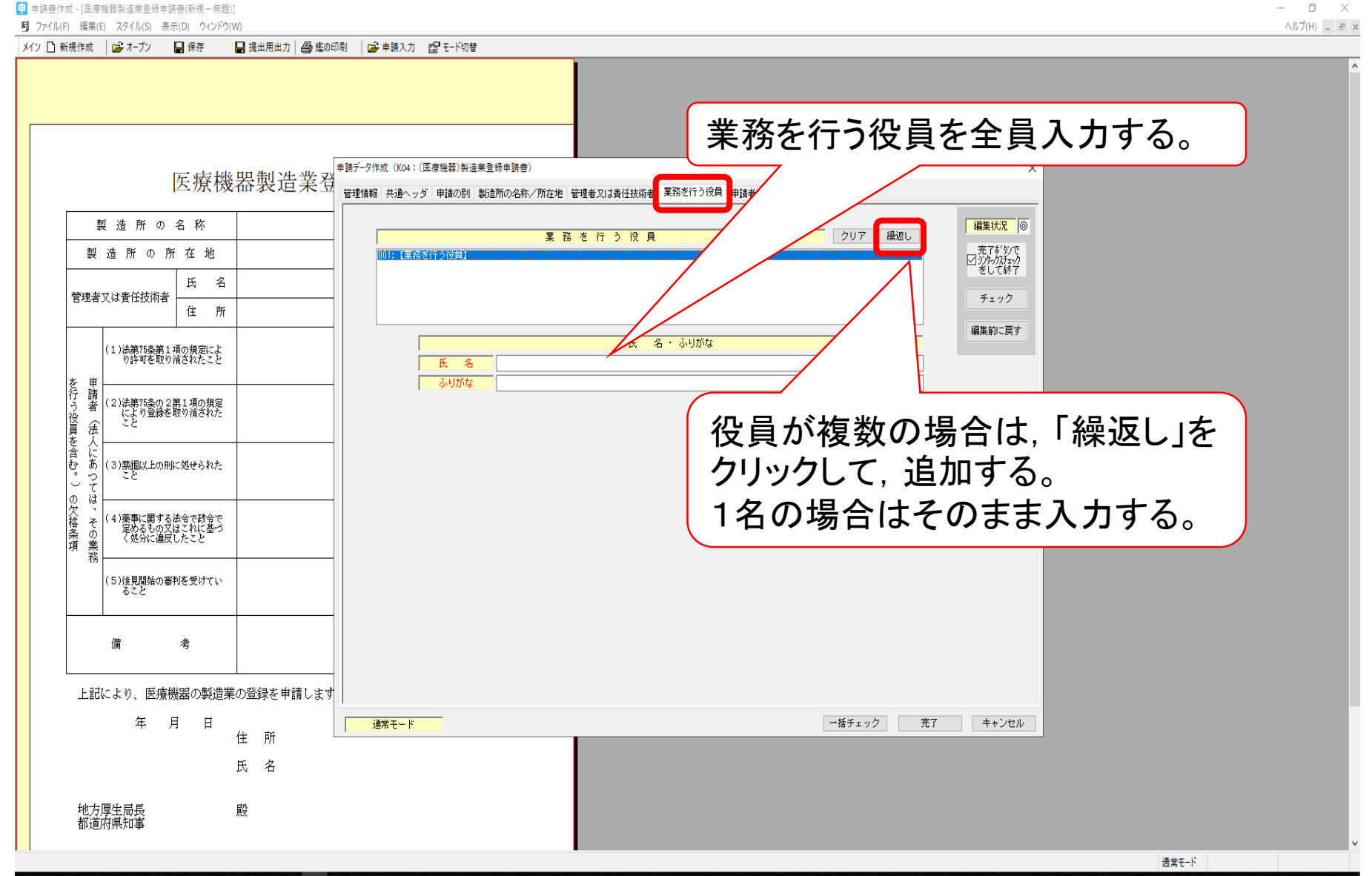

 $e$  w  $n$  p  $e$  c h  $e$  o f

α<sup>8</sup> へい知り ロ Φ 20:31

### 申請内容の入力(業務を行う役員)

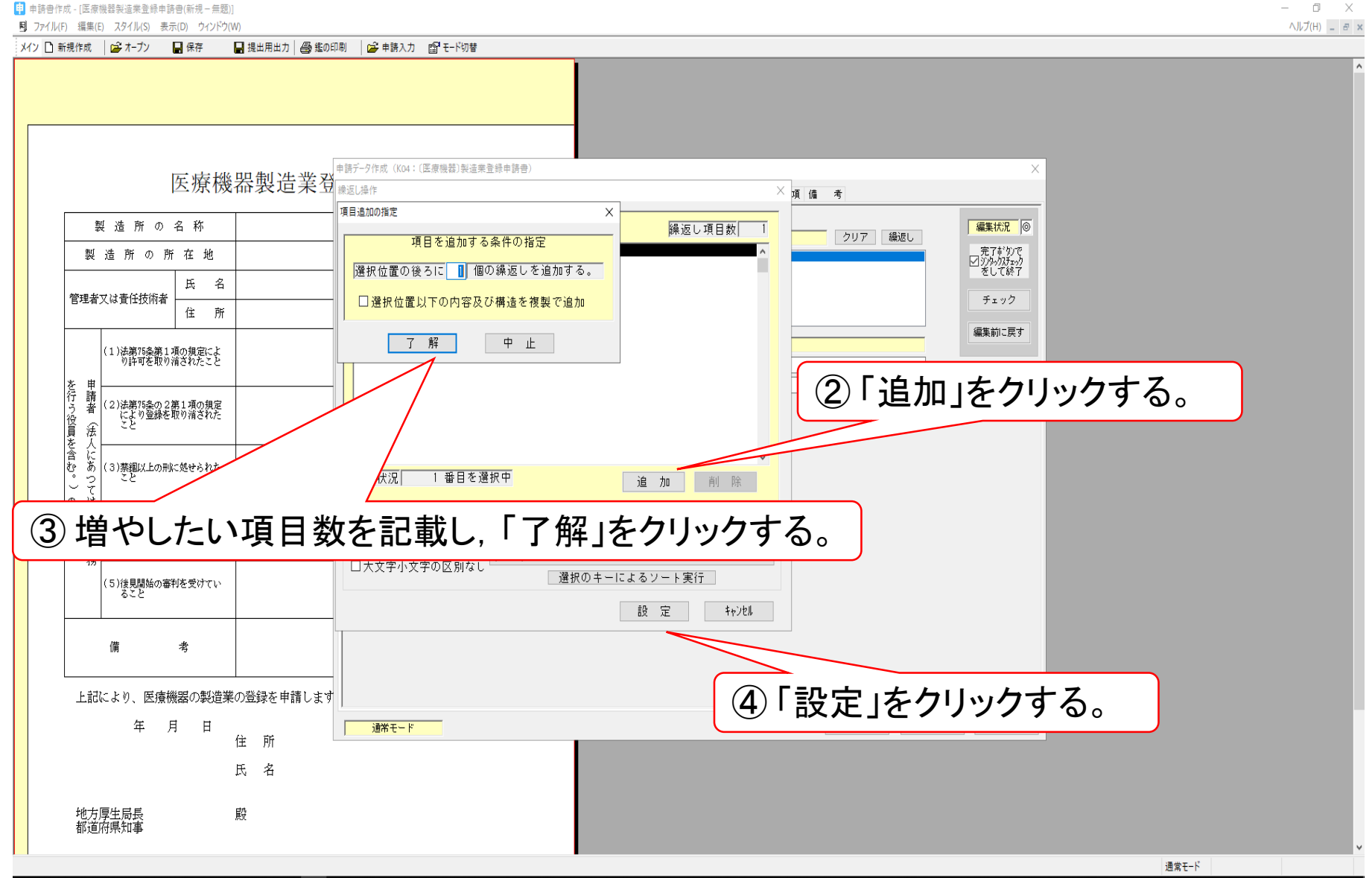

WEST COMP

α<sup>8</sup> へ ₩ 恒 口 Φ A D 20:32

申請内容の入力(業務を行う役員)

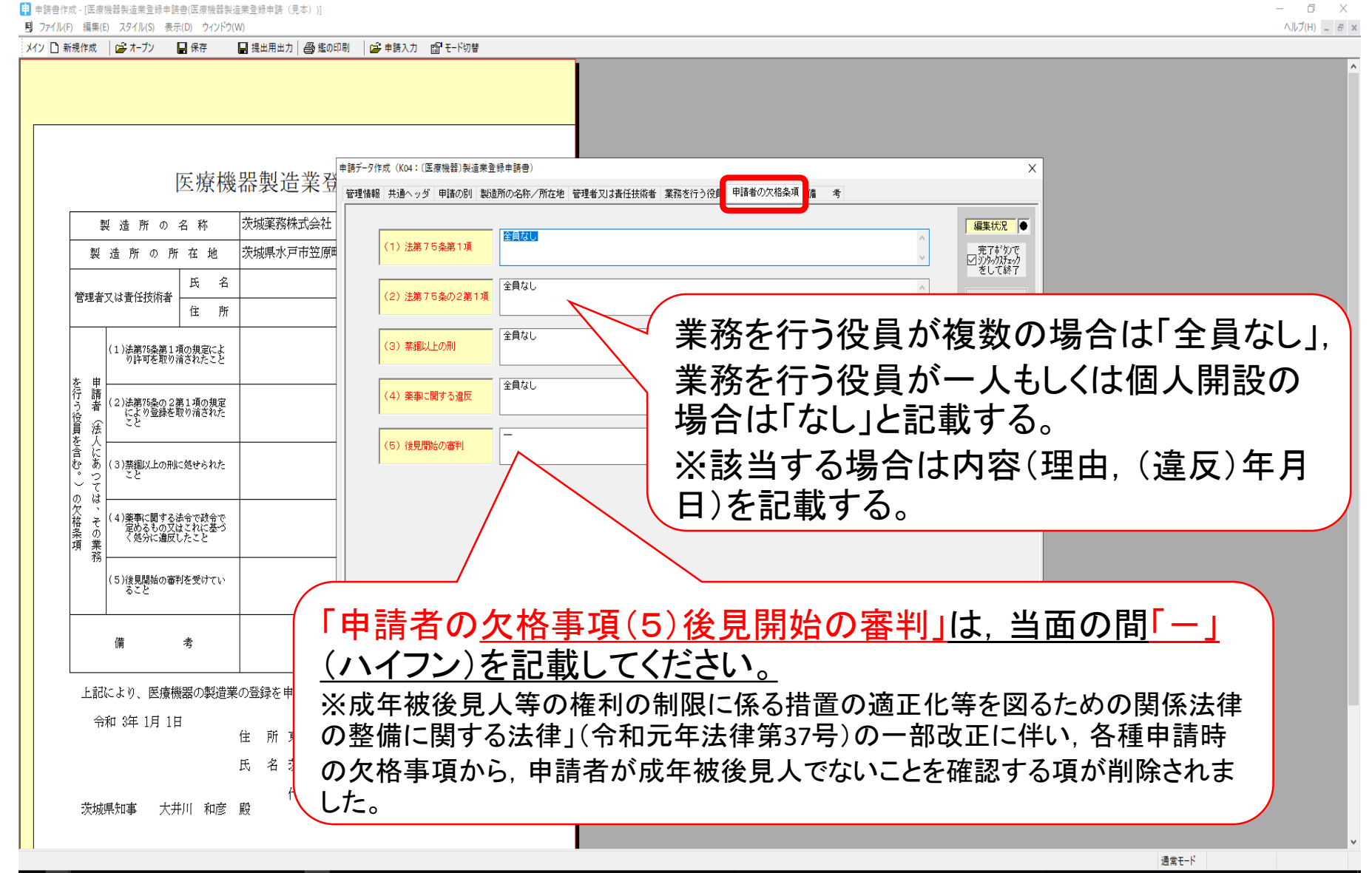

d<sup>2</sup> へぬぬ口(×あ 0 18:0

### 申請内容の入力(備考)

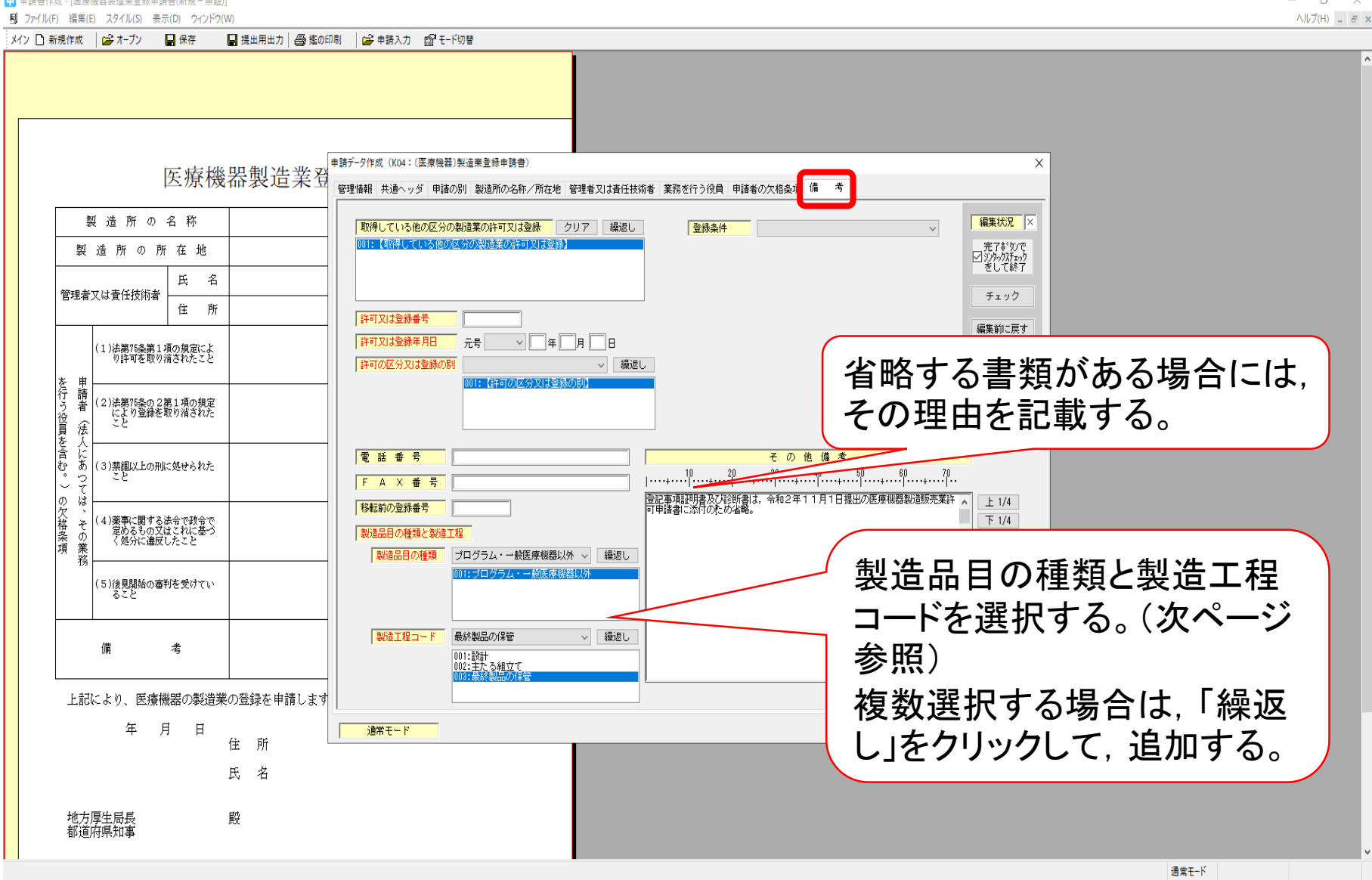

**CHUBSHPO OF** H

#### 申請内容の入力(備考)

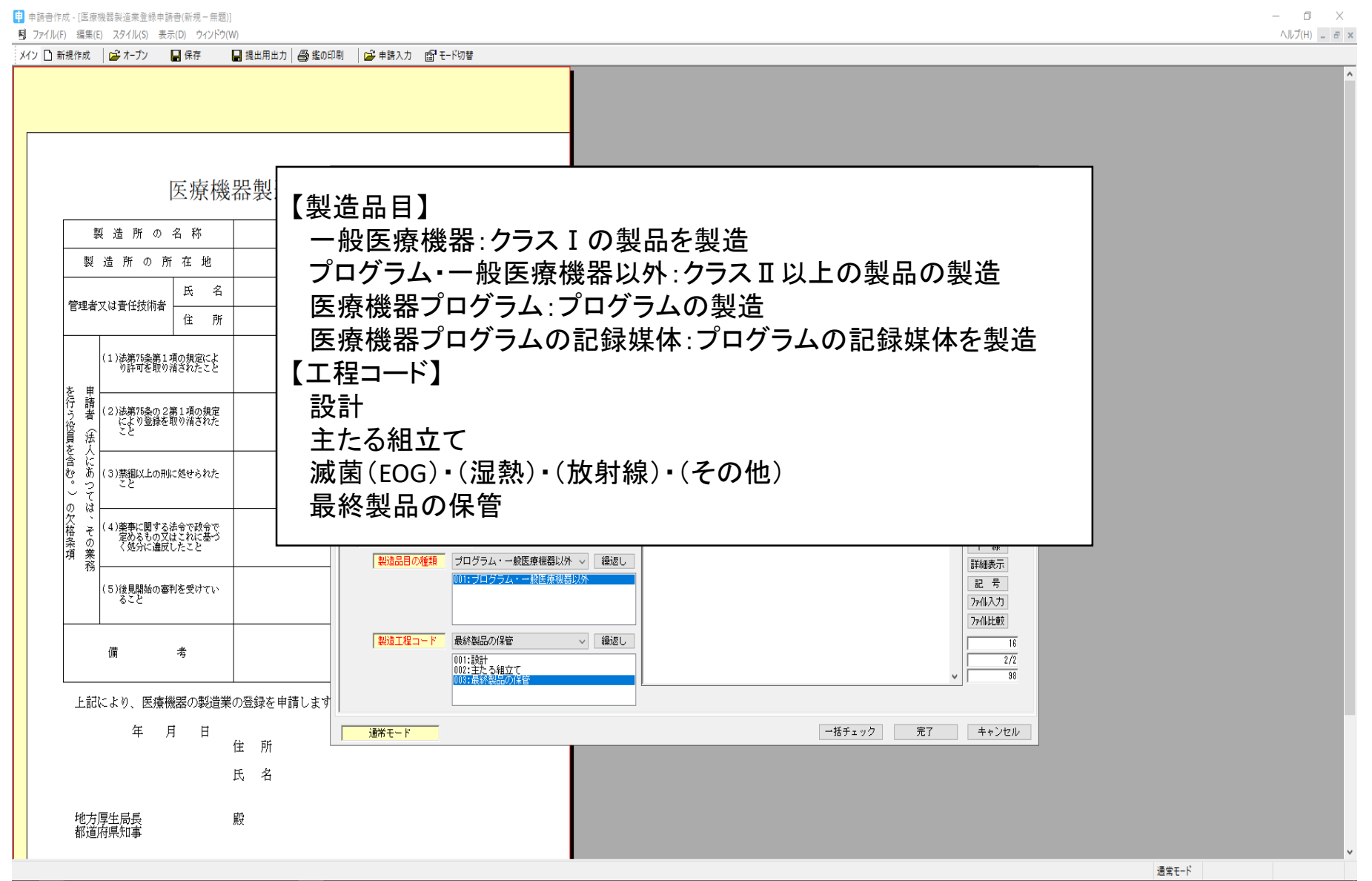

 $e$  d x P  $\sim$   $\sim$   $\sim$   $\sim$   $\sim$ 曲 d<sup>2</sup> へ<mark>心</mark> 細 口 d× あ D 20:41

### 申請内容の入力(一括チェック)

[1] 由請書作成 - [医療機器製造業登録申請書(新規-無題)]  $\Box$   $\times$ 同 ファイル(F) 編集(E) スタイル(S) 表示(D) ウィンドウ(W)  $\wedge$   $\nu$   $\bar{J}$  (H)  $B \times$ メイン ■ 新規作成 | ■ オープン ■ ■ 保存 ■提出用出力 | 4 鑑の印刷 | 2 申請入力 图 モード切替 申請データ作成 (K04: 〔医療機器〕製造業登録申請書〕  $\times$ 医療機器製造業登 管理情報 共通ヘッダ 申請の別 製造所の名称/所在地 管理者又は青任技術者 業務を行う役員 申請者の欠格条項 備 考 製造所の名称 編集状況 ● |取得している他の区分の製造業の許可又は登録||クリア||繰返し 登録条件  $\vee$ 001:【取得している他の区分の製造業の許可又は登録】 一完了ボタンで<br>∑ゾタックスチェック<br>をして終了 製造所の所在地 氏 名 管理者又は青任技術者 チェック 住 所 許可又は登録番号 編集前に戻す 許可又は登録年月日 元号 > 年 月 日 。<br>(1)法第75条第1項の規定によ<br>- )の許可を取り消されたこと 許可の区分又は登録の別 ▽ 繰返し 申請者 001:【弁可の区分又は登録の別】 を行う役員を含む。 (2)法第75条の2第1項の規定<br>- により登録を取り消された<br>- こと データ検証結果  $\times$ 乐 天にあ データは正しく入力されてます。 その他備者 電話番号 (3)禁錮以上の刑に処せられた Ş **F A X 番 号**  $\backsim$ ト和2年11月1日提出の医療機器製造販売業許 ▲ の欠格条項 ù  $OK$  $± 1/4$ 移転前の登録番号  $\overline{F}$  1/4  $\bar{\tau}$ 4)薬事に関する法令で政令で<br>定めるもの又はこれに基づ<br>く処分に違反したこと 製造品目の種類と製造工程 •の業務 下線 製造品目の種類 ブログラム・一般医療機器以外 v 経返し 詳細表示 1: ブログラム・一般医療機器[ 記号 (5)後見開始の審判を受けて<mark>い</mark><br>- ること アル入力 「一括チェック」をクリックする。 製造工程コード 最終製品の保管 ▽ 編返し 備 老 001:設計<br>002:主たる組立て 上記により、医療機器の製造業の登録を申請します 月日 年 通常モード 一括チェック 完了 キャンセル 住 所 問題がなければ「データは正しく入力 地方厚生局長<br>都道府県知事 されてます。」と表示されるので,完了 通堂干-K をクリックする。e will xill P3 α<sup>8</sup> へ <mark>ω … 口</mark> → ③ 0 20:41

### 以降は,「鑑,申請データの印刷及び 出力方法」をご参照ください。